# **DESARROLLO DEL SOFTWARE** *RIEDI* **PARA EL DISEÑO DE SISTEMAS DE RIEGO LOCALIZADO DEVELOPMENT OF** *RIEDI* **SOFTWARE FOR THE DESIGN OF LOCALIZED IRRIGATION SYSTEMS**

**Autores: Julio César Guirola Herrera<sup>1</sup>** 

Nelson Sosa Martinez<sup>1</sup>

Albi Mujica Cervantes<sup>2</sup>

## **Institución: Universidad de Ciego de Ávila, Máximo Gómez Báez, Cuba Correo electrónico:** [julioc@unica.cu](mailto:julioc@unica.cu)

#### **RESUMEN**

Como parte de la Tarea Vida, que busca preservar los recursos hidráulicos y velar por su correcto empleo en una agricultura en desarrollo, se impone la necesidad de optimizar y tecnificar los sistemas de riegos, siendo uno de los más efectivos el riego localizado. Debido a la complejidad que supone su diseño hidráulico se creó el software RIEDI, que incorpora un módulo para diseño agronómico y otro para diseño hidráulico donde se determinan las necesidades de riego de los cultivos, así como intervalos de riego. Este diseña y simula laterales, tuberías terciarias y distribuidoras para riego. El software fue probado en el cultivo de naranja Valencia en la Empresa Agroindustrial Ceballos con resultados satisfactorios.

**Palabras clave**: Goteo, Laterales, Microaspersión, Terciarias.

### **ABSTRACT**

 $\overline{a}$ 

As part of the Life Task, which seeks to preserve water resources and ensure their proper use in a developing agriculture, the need to optimize and technify resource systems can be imposed, with localized irrigation being one of the most effective. Due to the complexity involved in the hydraulic design, the RIEDI software is created, which incorporates a module for agricultural design and another for hydraulic design where the irrigation needs of the crops are determined, as well as the irrigation intervals. This design and simulation, tertiary pipes and distributors for irrigation. The software was tested in the Valencia orange crop in the Ceballos Agroindustrial Enterprise with satisfactory results.

**Keywords:** Crabwise, Drip, Microaspersion, Tertiary.

<sup>&</sup>lt;sup>1</sup> estudiantes de la carrera Ingeniería Hidráulica, UNICA

<sup>&</sup>lt;sup>2</sup> profesor del Centro de Estudios Hidrotécnicos (CEH),

*Universidad&Ciencia* Vol. 9, No. 1, enero-abril (2020) ISSN: 2227-2690 RNPS: 2450 <http://revistas.unica.cu/uciencia>

## **INTRODUCCIÓN**

El riego localizado contribuye al mejoramiento de la eficiencia en el manejo del agua; debido a que las dosis relativamente pequeñas multiplican la producción (Rogério et al., 2015). Esto reduce la evapotranspiración y las pérdidas de agua durante la conducción, permite la fertirrigación permitiendo un ahorro de fertilizantes además requiere menos trabajadores para el manejo del riego y ha demostrado ser un método de riego adecuado por su particularidad de lograr mantener en el suelo altos potenciales hídricos, en forma localizada (Rodríguez-García y Martínez-Varona, 2017). Sin embargo, las inversiones iniciales de equipamiento y los costos de explotación son muy elevados ya que es necesario utilizar tuberías, accesorios, equipos de bombeo y aportar energía de presión, además de un tratamiento previo al agua para evitar la obstrucción de los emisores (Pacheco et al., 2006).

El diseño de este tipo de riego puede complejizarse debido a que supone el cálculo de tubería con entrega en ruta para el diseño de laterales y terciarias, sobre todo si nos encontramos en parcelas de riego de diferentes tamaños y pendiente donde sería necesario realizar numerosas iteraciones de varios cálculos complejos por lo que la utilización de un programa informático que sea capaz de brindar resultados rápidos y precisos es casi obligatoria, de ahí nace la idea de generar un nuevo software que sea utilizado con fines docentes y por los profesionales para la solución de los problemas ingenieriles vinculados al riego. El objetivo de la investigación consiste en desarrollar el software RIEDI para el diseño de sistemas de riego localizado sin limitaciones en la diversidad de diámetros, longitudes, pendientes o materiales.

### **MATERIALES Y MÉTODOS**

La investigación llevada a cabo para la realización del software nombrado RIEDI, comprendió el cálculo de los siguientes temas: Necesidades totales de riego según Santos et al. (2010); Dosis, intervalo y tiempo de riego según Santos et al. (2010); Cantidad de emisores y los caudales correspondientes según Tarjuelo (2005); Calculo de las tuberías laterales, secundarias y terciaria de riego según Tarjuelo (2005); Fontova y García (2001).

El diseño del sistema de micro irrigación comenzó con la determinación del caudal y el número de emisores necesarios para humedecer el volumen de suelo requerido, siendo necesario la estimación previa de la forma y dimensiones del bulbo húmedo en dependencia de las propiedades y características físicas del suelo, del volumen, caudal de agua aplicado por el emisor y de la topografía del terreno. Este proceso se realizó según sugerencias de Mujica et al. (2012).

Las necesidades netas hídricas punta se calcularon según la siguiente expresión:

 $Nn(c) = Ev 10\%P$ . Kb. Kl. Ka (1)

Donde:

Nn(c): Necesidad neta hídrica punta (mm/día).

Kb: Coeficiente por variación climática.

Kl: Coeficiente debido a la localización.

Ka: Coeficiente de Advección.

Para el cálculo de KI se tuvo en cuenta los siguientes criterios los cuales se seleccionan según las condiciones específicas de cada diseño:

- Aljiburi et al.  $KL = 1,34A$ (2)
- Decroix  $KL = 0.1 + A$ (3)
- *Hoare et al.*  $KL = A + 0.5 (1 A)$ (4)
- Séller  $KL = A + 0.15 (1 A)$

$$
^{(5)}
$$

Donde:

A: Fracción de área sombreada (m<sup>2</sup>).

El cálculo de las necesidades totales se estimó a partir de la ecuación siguiente:

$$
Nt = \frac{Nn}{CU}(1 - K)
$$

(6)

Donde:

K = 1-Ea (en el caso de pérdidas).

 $K = LR$  (en el caso de lavado).

Ea: Eficiencia de aplicación.

LR: Necesidades de lavado.

Las necesidades de lavado se determinan mediante la expresión:

*Universidad&Ciencia* Vol. 9, No. 1, enero-abril (2020) ISSN: 2227-2690 RNPS: 2450 <http://revistas.unica.cu/uciencia>

$$
LR = \frac{CE(ar)}{2CE(es)}
$$

(7)

Donde:

CE(ar): Conductividad eléctrica del agua de riego.

CE(es): Conductividad eléctrica del extracto de saturación del suelo, valor que se impone como objetivo a conseguir con el lavado y que depende de los cultivos a implantar. En la siguiente tabla se ofrece el comportamiento del potencial productivo en (%) de algunos cultivos a partir de la salinidad del extracto de saturación del suelo medido en (mmhos/cm).

En la determinación del área mojada y el número de emisores se utilizaron las expresiones siguientes:

$$
Ae = \pi Re^{2}
$$
\n(8)  
\n
$$
Ahr = Ne.Ae
$$
\n(9)  
\n
$$
P = \frac{Ahr}{Ac} 100
$$
\n(10)  
\n
$$
Ne = Ac \frac{P}{100.Ae}
$$
\n(11)  
\nDends:

Donde:

Ae: Área que humedece un emisor.

Re: Radio efectivo.

Ahr: Área real humedecida por planta.

Ne: Número de emisores.

P: Porcentaje de superficie humedecida.

Ac: Área de la proyección horizontal de la copa del árbol

La dosis, intervalo y tiempo de riego del sistema de microirrigación se determinó con las siguientes ecuaciones:

 $Mn = 10$  Ahr h Pv (CC – LP)

 $(12)$ 

*Universidad&Ciencia* Vol. 9, No. 1, enero-abril (2020) ISSN: 2227-2690 RNPS: 2450 <http://revistas.unica.cu/uciencia>

$$
Pv = \frac{1.04 \text{ T}}{\text{m.CC}}
$$
  
(13)  

$$
Im\acute{a}x = \frac{Mn}{Vdn(c)}
$$
  
(14)  

$$
Tr = \frac{Nds.Vdb(c) I}{Nrs.Q(p)}
$$
  
(15)  

$$
Dt = \frac{Tr.qm.e.Nrs}{Nds.I}
$$
  
(16)

Donde:

MN: Norma parcial neta de riego.

PV: Peso volumétrico ponderado de la capa activa (T/m<sup>3</sup>).

CC: Capacidad de campo (% Pss).

LP: Límite productivo (% Pss).

TR: Tiempo de riego.

VDB: Necesidades brutas puntas (L/P/D).

I: Intervalo de riego.

Q(p): Gasto instalado por planta(L/h).

DT: Dosis definitiva(L/P/D).

La dosis, intervalo y tiempo de riego en el sistema con goteros se determinó con las siguientes ecuaciones:

$$
I = \frac{e.Ve}{Nt}
$$
  
(17)  

$$
Ve = \frac{I.Nt}{e}
$$
  
(18)  

$$
P = \frac{100 Ae.e}{Amp}
$$
  
(19)  

$$
Tr = \frac{Nt}{e.qm}
$$
  
(20)

 $Dt = e. Ve$ 

(21)

Donde:

NT: Necesidades Totales de Riego

TR: Tiempo de riego.

I: Intervalo de riego.

DT: Dosis definitiva(L/P/D).

Amp: Área del marco de la plantación.

qm: Caudal medio de cada emisor.

Justamente la complejidad en el cálculo del diseño hidráulico es lo que motivo la realización de este software. Dentro del diseño hidráulico se utilizaron métodos propuestos por Streeter, Benjamín y Bedford. (2000) y Mott (2006). En el diseño de laterales alimentados por un extremo con un solo diámetro al igual que en otros casos es necesario comprobar que la diferencia de presiones que se producen en el lateral sea menor que la máxima permisible, para esto se determina la presión máxima y mínima, además de determinar la presión necesaria en la entrada para lograr un comportamiento adecuado. El software parte de calcular las pérdidas por unidad de longitud (j) para esto se utilizó la

ecuación de Hazen-Williams.

$$
j = 10{,}674C^{-1,852}\frac{Q^{1,852}}{D^{4,871}}
$$

(22)

Donde:

C: Coeficiente de pérdida de Hazen-Williams.

Q: Caudal de circulación (m<sup>3</sup>/s)

Luego se determinaron las pérdidas por unidad de longitud, pero esta vez teniendo en cuenta la longitud equivalente del emisor (Le).

$$
j'=\frac{Se+Le}{Se}
$$

(23)

Donde

j': Nuevas pérdidas unitarias por unidad de longitud.

Se: Separación entre emisores

Le: Longitud equivalente del emisor

Las pérdidas totales serían:

 $Hf = j'.FL$ 

(24)

Donde

Hf: Pérdidas de energía totales.

j': Nuevas pérdidas unitarias por unidad de longitud.

F: Factor de reducción de pérdidas para entrega en ruta de Christiansen.

El Factor de reducción de pérdidas para entrega en ruta de Christiansen puede determinarse mediante tablas, pero en nuestro caso se utiliza la ecuación:

$$
F = \frac{1}{1+\beta} + \frac{1}{2n} + \frac{\sqrt{\beta - 1}}{6n^2}
$$

(25)

Donde:

F: Factor de reducción de pérdidas para entrega en ruta de Christiansen.

n: Número de salidas (emisores) en la tubería.

β: Exponente del Caudal en la ecuación de pérdidas.

El cálculo de los laterales alimentados por un extremo se divide en 4 casos según la posición de sus presiones máxima y mínima, que varía a partir de la pendiente del terreno y el gradiente de pérdida (o pérdida unitaria) j'. Los 4 casos que surgen son los siguientes:

Caso1: S=0 según Tarjuelo et al; (2005).

Caso2: S>0 según Tarjuelo et al; (2005).

Caso3: S<0; j'<|S| según Benavides et al., (2016).

Caso3: S<0; j'>|S| según Tarjuelo et al; (2005).

## **Casos 1 y 2:**

 $H_0 = H_{max} = h_m + 0.75 Hf + 0.5z$ (26)  $H_{fin} = H_{min} = H_{max} - Hf - z$ (27) **Caso 3:**  $H_0 = h_m + 0.75hf + 0.5z$ (28)

 $H_{fin} = H_0 - Hf - z$ (29)  $H_{min} = H_0 - \varphi +$ ℎ (30)  $\varphi = 1 + \frac{z}{u}$  $\frac{z}{Hf}$  + 0,567  $\left(-\frac{z}{Hf}\right)^{1,57}$ (31)  $H_{max} = Max(H_0, H_{fin})$ (32) **Caso 4:**  $H_{Max} = H_{fin} = H_0 - Hf - z$ (33)  $H_{min} = H_0 = h_m + 0.75 Hf + 0.5z$ 

(34)

Donde:

Hmax: Presión máxima en el lateral.

H<sub>min</sub>: Presión mínima en el lateral.

H<sub>fin</sub>: Presión al final en el lateral.

H0: Presión a la entrada en el lateral.

hm: Presión media en el lateral.

Cuando la posición del primer emisor respecto al inicio de la tubería no coincida con la separación entre emisores (exista una longitud previa sin emisores) el software opera del siguiente modo:

- 1.Determina desnivel que corresponde a la diferencia entre ese tramo de tubería y la separación entre emisores  $z_i = (L_i - S_e)$  S.
- 2.Le resta ese desnivel al desnivel total de lateral  $z_j = (z_t z_i)$ .
- 3.Determina las pérdidas de carga de ese tramo  $Hf_i = (L_i S_e)$  j.
- 4.Se determina longitud del tramo restante  $L_j = (L_t L_i + S_e)$ .
- 5.Se calcula el lateral de la forma antes explicada utilizando como longitud L<sup>j</sup> y como desnivel zj.
- 6.Luego a la presión al inicio del lateral se le suman las pérdidas del tramo inicial obteniendo la presión necesaria a la entrada del lateral Pe=(H0+Hfi).

*Universidad&Ciencia* Vol. 9, No. 1, enero-abril (2020) ISSN: 2227-2690 RNPS: 2450 <http://revistas.unica.cu/uciencia>

*Universidad&Ciencia* Vol. 9, No. 1, enero-abril (2020) ISSN: 2227-2690 RNPS: 2450 <http://revistas.unica.cu/uciencia>

## Donde:

zi: Desnivel hasta el primer lateral.

 $Z_t$ : Desnivel total del lateral.

Zj: Diferencia del desnivel correspondiente a la longitud hasta el primer emisor y el desnivel correspondiente a la separación entre emisores.

Li: Longitud hasta el primer lateral.

L<sub>t</sub>: Longitud total del lateral.

Lj: Diferencia entre la separación de los emisores y la longitud inicial.

Se: Separación entre emisores.

S: Pendiente.

j: Gradiente de Pérdidas.

Pe: Presión a la entrada del lateral.

H<sub>0</sub>: Presión al inicio del lateral.

Hfi: Presión al final del lateral.

En el diseño de las tuberías terciarias pueden darse varios casos en donde la separación entre laterales no sea siempre igual, o que los caudales de cada lateral no sean los mismos debido a que no se encuentren en una parcela rectangular, o bien que se utilice tuberías telescópicas para lograr una menor inversión inicial, por tanto fue necesario que nuestro software fuera capaz de resolver todos estos casos, para esto el programa determina la línea piezométrica a lo largo del lateral calculando el desnivel y la pérdida de energía que se produce en cada subtramo que separa las conexiones entre los laterales, luego la presión resultante al inicio de cada lateral será la presión a la entrada de la terciaria más la ganancia o pérdida de energía producida por el desnivel menos las pérdidas de energías acumuladas hasta ese punto, o sea:

 $P_n = P_{ent} - \sum (Hf_1 + Hf_2 + \cdots Hf_{n-1}) - \sum (z_1 + z_2 + \cdots z_{n-1})$ (35)

Donde:

Pn: Es la presión resultante en la entrada del lateral que se desea analizar.

Pent: Es la presión en la entrada de la terciaria.

Hf: Pérdida de energía de un tramo.

n: Tramo a analizar.

Para esto trabajamos a partir de la ecuación de Bernoulli siendo esta aplicada entre la conexión de un lateral y el siguiente siguiendo el sentido del flujo. La ecuación de Bernoulli es la siguiente:

$$
\frac{P_1}{\gamma} + \frac{v_1^2}{2g} + Z_1 = \frac{P_2}{\gamma} + \frac{v_2^2}{2g} + Z_2 + \sum HF
$$

(36)

Donde:

P: Es la presión en mca.

- $\gamma$ : Peso específico del agua (kN/m<sup>3</sup>).
- g: Aceleración de gravedad(m/s<sup>2</sup>).
- z: Cota desde un punto de referencia(m).
- v: Velocidad (m/s).

Como una terciaria puede tener varios laterales conectados sería muy engorroso realizar todos estos cálculos manualmente, sobre todo en el caso en que la terciaria se encuentre alimentada por un punto intermedio, pues para encontrar este punto es necesario ir probando una entrada a partir del punto medio de la tubería y calcular la línea piezométrica hacia ambos lados de esa entrada y comprobar si la variación de presión que se produce en cada parte de la tubería es igual y de no serlo continuar moviendo ese punto hasta la parte más alta y volver a realizar todo el cálculo, que es tanto que el propio software tarda en ocasiones varios minutos para encontrar la solución teniendo en cuenta que una computadora promedio realiza miles de cálculos por segundo.

### **Aplicación del software**

El software fue probado inicialmente en el Proyecto Integrador que realizan los estudiantes de cuarto año de la carrera Ingeniería Hidráulica y luego en el rediseño de un sistema de riego por microjet en la Empresa Agroindustrial Ceballos, en el cultivo de la Naranja Valencia sembrado con un marco de plantación de 8 × 4m. En este sistema se analizó una terciaria con siete laterales con una longitud de 60 m y 12 laterales con una longitud de 72 m. En ambos casos los laterales están separados cada 8m y sus emisores cada 4m, los mismos son de tipo Microjet 2 • 140° de producción nacional que alcanza un radio efectivo de 1.36 m, longitud equivalente de 0.064 m. El material de la tubería es de PEAD para el cual en esas condiciones se escogió un coeficiente de rugosidad C=140.

Para comprobar la exactitud de los resultados se realizaron mediciones de velocidad y presión al inicio de los laterales seleccionados (cada 3 laterales), lo que permitió la comparación con los resultados calculados por el software RIEDI.

## **RESULTADOS Y DISCUSION**

### **Características del software**

El software desarrollado en esta investigación consta de una sola aplicación portable y sin más archivos que el propio ejecutable y no requiere requisitos especiales para su funcionamientos solamente una computadora con una versión de Microsoft Windows XP o superior y 20MB de espacio disponible, está comprendido para funcionar a través de hojas de cálculo que no son más que ventanas especializadas para el cálculo agronómico o hidráulico de diferentes parámetros, la información de cada una de estas hojas puede ser guardada en un archivo para que estén disponibles para su uso en cualquier momento.

En la ventana principal del programa aparecen dos pestañas, Diseño Agronómico y Diseño Hidráulico (figura 1).

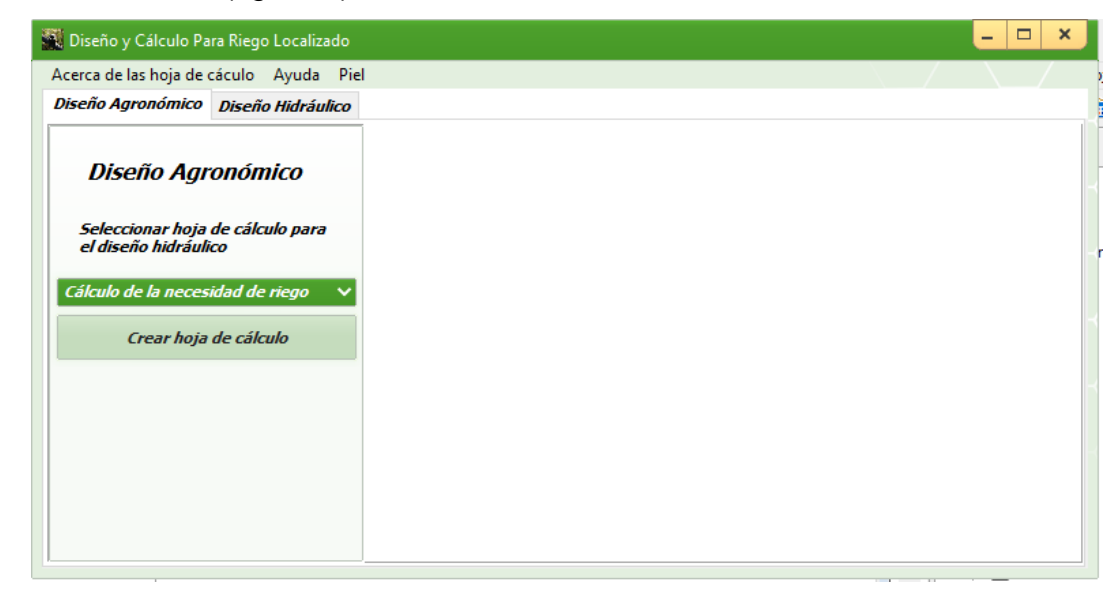

**Figura 1.** Ventana principal del software.

Dentro de diseño agronómico se pueden crear las siguientes hojas de cálculo como se muestra en la figura 2.

 Cálculo de la necesidad de riego: Brinda la posibilidad de calcular la necesidad de riego a partir de los datos de evapotranspiración y precipitación efectiva, además se adapta a cualquier ciclo de cualquier cultivo permitiendo determinar la necesidad de riego por meses o cada el intervalo de días que el usuario necesite. Además, brinda herramientas para determinar el coeficiente corrector por posición y la fracción de lavado.

- Cálculo de los emisores (goteo): Determina el número de emisores necesarios para riego por goteo, así como el área humedecida por estos y la separación que deben tener entre sí en caso de necesitar más de un emisor por planta.
- Cálculo de los emisores (microaspersión): Determina el número de emisores necesarios para riego por microaspersión, así como el área humedecida por estos y el área humedecida por planta.
- Frecuencia y tiempo de riego: Determina el tiempo de riego, el caudal requerido por la instalación, número de sectores y la jornada total de riego para cualquier tipo de riego localizado.
- Frecuencia y tiempo de riego (microaspersión): Determina varios parámetros relacionados con el riego por microaspersión.

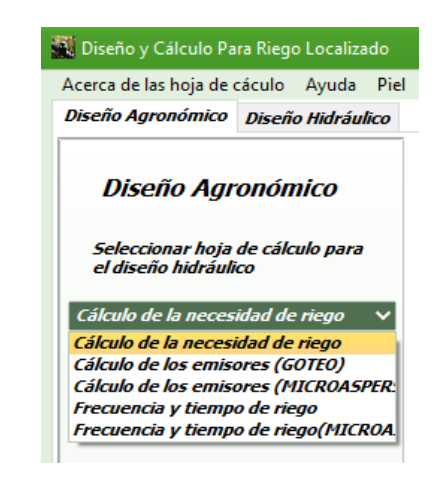

**Figura 2.** Opciones para el diseño agronómico.

Dentro de diseño hidráulico se pueden crear las siguientes hojas de cálculo como se muestra en la figura 3.

- Laterales alimentados por un extremo: Permite el cálculo de laterales alimentados por un extremo con igual separación entre emisores e igual caudal para cada uno de ellos.
- Terciarias alimentadas por un extremo: Permite el cálculo de las terciarias alimentadas por un extremo sin importar que el caudal necesario en cada lateral sea diferente, o que estos se no encuentren equidistante, además se puede ajustar a las diferentes pendientes a lo largo de la terciaria.
- Terciarias alimentadas por un punto intermedio: Permite el cálculo del punto de alimentación, así como la distribución de las presiones en las terciarias alimentadas por un extremo sin importar que el caudal necesario en cada lateral sea diferente, o que estos se no encuentren equidistante, además se puede ajustar a las diferentes pendientes a lo largo de la terciaria.
- Secundarias alimentadas por un extremo: Permite el cálculo de las secundarias alimentadas por un extremo sin importar que el caudal necesario en cada terciaria sea diferente, o que estos se no encuentren equidistante, además se puede ajustar a las diferentes pendientes a lo largo de la secundaria.

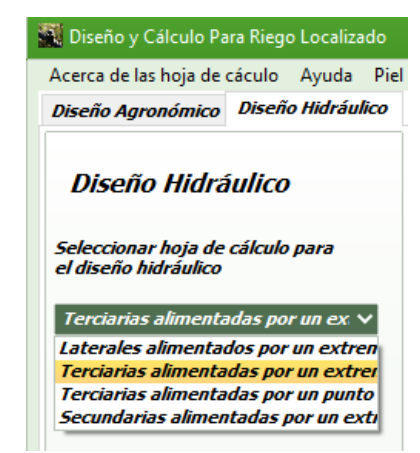

**Figura 3.** Opciones para el diseño hidráulico.

El software además brinda la posibilidad de cambiar la piel (skin) permitiendo al usuario elegir una visualización entre más de 60 diferentes que le sea más agradable a la vista. Brinda también la posibilidad de descargar otros estilos de internet y agregárselos al programa. Cuenta también con una ayuda que explica el funcionamiento de cada una de las hojas de cálculo, así como los fundamentos de los cálculos empleados por este. La comparación entre los resultados medidos en el sistema en condiciones reales de campo y los calculados a través del software RIEDI se presentan en la figura 4 y la tabla 1, en la que se observa un alto grado de semejanza, lo que demuestra la efectividad de los cálculos que proporciona esta herramienta informática.

.<br>El Diseño y Cálculo Para Riego Localizado

*Universidad&Ciencia* Vol. 9, No. 1, enero-abril (2020) ISSN: 2227-2690 RNPS: 2450 <http://revistas.unica.cu/uciencia>

 $\begin{array}{|c|c|c|c|c|}\n\hline\n\hline\n\hline\n\end{array}$   $\begin{array}{|c|c|c|c|}\n\hline\n\hline\n\end{array}$   $\begin{array}{|c|c|c|}\n\hline\n\end{array}$ 

| Acerca de las hoja de cáculo Ayuda Piel                  |                        |              |                                                                             |                          |                                                                    |              |               |                                                        |                        |                |              |                      |                                       |
|----------------------------------------------------------|------------------------|--------------|-----------------------------------------------------------------------------|--------------------------|--------------------------------------------------------------------|--------------|---------------|--------------------------------------------------------|------------------------|----------------|--------------|----------------------|---------------------------------------|
| Diseño Agronómico Diseño Hidráulico                      |                        |              |                                                                             |                          |                                                                    |              |               |                                                        |                        |                |              |                      |                                       |
|                                                          |                        |              | Cálculo de terciarias alimentadas por un extremo                            |                          |                                                                    |              |               |                                                        |                        |                |              |                      | $\vert \mathbf{B} \vert \times$<br>u, |
| <b>Diseño Hidráulico</b>                                 | Nombre de la terciaria |              | Tubería Telescópica<br>Caudal igual para cada lateral<br>Pendiente uniforme |                          |                                                                    |              |               |                                                        |                        |                |              |                      |                                       |
| Seleccionar hoja de cálculo para<br>el diseño hidráulico | Nuevo lateral          |              | Cargar laterales guardados                                                  |                          | Caudal inicial (I/h) 0<br>Pendiente 0                              |              |               |                                                        | Laterales exidistantes |                |              |                      |                                       |
|                                                          | $\mathbf{L}$           | $\checkmark$ |                                                                             | $\checkmark$             | Presión media en la terciaria 15,52                                |              |               | Utilizar el promedio de las presiones de los laterales |                        |                |              |                      |                                       |
| Terciarias alimentadas por un ex $\vee$                  | Eliminar lateral       |              | Añadir                                                                      |                          | Calcular diámetro utilzando una velocidad económica de 2,00<br>m/s |              |               |                                                        |                        |                |              |                      |                                       |
| Crear hoja de cálculo                                    | Nombre del             | Caudal que   | Diámetro que                                                                | Coeficiente C            | Velocidad del                                                      | AL al punto  | Pérdida       | Az al punto                                            | hf Tramo               | $\Delta P$ del | Presión en   | $\wedge$             |                                       |
|                                                          | lateral                | continúa L/h | continúa(mm)                                                                | Hazen-Williams tramo m/s |                                                                    | siquiente(m) | Unitaria(m/m) | siquiente(m)                                           | (mca)                  | tramo(mca)     | cada lateral |                      |                                       |
|                                                          | Conexión               | 12856,05     | 55,4                                                                        | 140                      | 1,48                                                               | 8            | 0,044         | 0,000                                                  | 0,35                   | 0,00           |              |                      | Presión en la conexión 17.29          |
|                                                          | L1.                    | 12255,3      | 55,4                                                                        | 140                      | 1,41                                                               | 8            | 0,040         | 0.000                                                  | 0.32                   | 0,35           | 17,290       |                      | Mayor P en un lateral 17,29           |
|                                                          | L1.                    | 11654,55     | 55,4                                                                        | 140                      | 1,34                                                               | $\bf{8}$     | 0,037         | 0,000                                                  | 0,29                   | 0,67           | 16,940       |                      | Menor P en un lateral 14,63           |
|                                                          | L1.                    | 11053,8      | 55,4                                                                        | 140                      | 1,27                                                               | 8            | 0,033         | 0,000                                                  | 0,27                   | 0,96           | 16,620       |                      | Variación de las presiones 2,66       |
|                                                          | L1.                    | 10453.05     | 55.4                                                                        | 140                      | 1,21                                                               | 8            | 0,030         | 0,000                                                  | 0.24                   | 1,23           | 16,330       |                      | Cantidad de laterales 19              |
|                                                          | L1.                    | 9852,3       | 55,4                                                                        | 140                      | 1,14                                                               | 8            | 0,027         | 0,000                                                  | 0.21                   | 1,47           | 16,060       |                      |                                       |
|                                                          | Ŀ1.                    | 9251,55      | 55,4                                                                        | 140                      | 1,07                                                               | 8            | 0,024         | 0,000                                                  | 0,19                   | 1,68           | 15,820       |                      |                                       |
|                                                          | L1                     | 8650,8       | 55.4                                                                        | 140                      | 1,00                                                               | 8            | 0.021         | 0,000                                                  | 0.17                   | 1,87           | 15,610       |                      |                                       |
|                                                          | L <sub>2</sub>         | 7929.9       | 55,4                                                                        | 140                      | 0.91                                                               | 8            | 0,018         | 0.000                                                  | 0.14                   | 2.04           | 15,420       |                      |                                       |
|                                                          | L2                     | 7209         | 55,4                                                                        | 140                      | 0,83                                                               | $\bf{8}$     | 0,015         | 0,000                                                  | 0,12                   | 2,18           | 15,250       |                      |                                       |
|                                                          | L2                     | 6488,1       | 55,4                                                                        | 140                      | 0,75                                                               | 8            | 0,012         | 0,000                                                  | 0,10                   | 2,30           | 15,110       |                      |                                       |
|                                                          | L <sub>2</sub>         | 5767,2       | 55.4                                                                        | 140                      | 0.66                                                               | 8            | 0,010         | 0.000                                                  | 0.08                   | 2,40           | 14,990       |                      |                                       |
|                                                          | L2                     | 5046,3       | 55,4                                                                        | 140                      | 0,58                                                               | $\bf{8}$     | 0,008         | 0,000                                                  | 0,06                   | 2,48           | 14,890       |                      |                                       |
|                                                          | L2                     | 4325,4       | 55,4                                                                        | 140                      | 0,50                                                               | 8            | 0,006         | 0,000                                                  | 0,05                   | 2,54           | 14,810       |                      | Velocidades mayores a 2m/s            |
|                                                          | L2                     | 3604.5       | 55.4                                                                        | 140                      | 0.42                                                               | 8            | 0.004         | 0.000                                                  | 0.03                   | 2.59           | 14,750       |                      | Laterales con P suficientes           |
|                                                          | L2                     | 2883,6       | 55,4                                                                        | 140                      | 0,33                                                               | 8            | 0,003         | 0,000                                                  | 0,02                   | 2,62           | 14,700       |                      | Laterales con P insuficientes         |
|                                                          | L <sub>2</sub>         | 2162,7       | 55,4                                                                        | 140                      | 0,25                                                               | 8            | 0,002         | 0,000                                                  | 0,01                   | 2,64           | 14,670       |                      |                                       |
|                                                          | L2                     | 1441.8       | 55.4                                                                        | 140                      | 0.17                                                               | 8            | 0.001         | 0.000                                                  | 0.01                   | 2.65           | 14,650       | $\ddot{\phantom{1}}$ | Calcular<br>Guardar<br>Cargar         |
|                                                          | $\epsilon$             |              |                                                                             |                          |                                                                    |              |               |                                                        |                        |                |              | $\mathbf{v}$         |                                       |

**Figura 4.** Resultados del cálculo de la tubería terciaria.

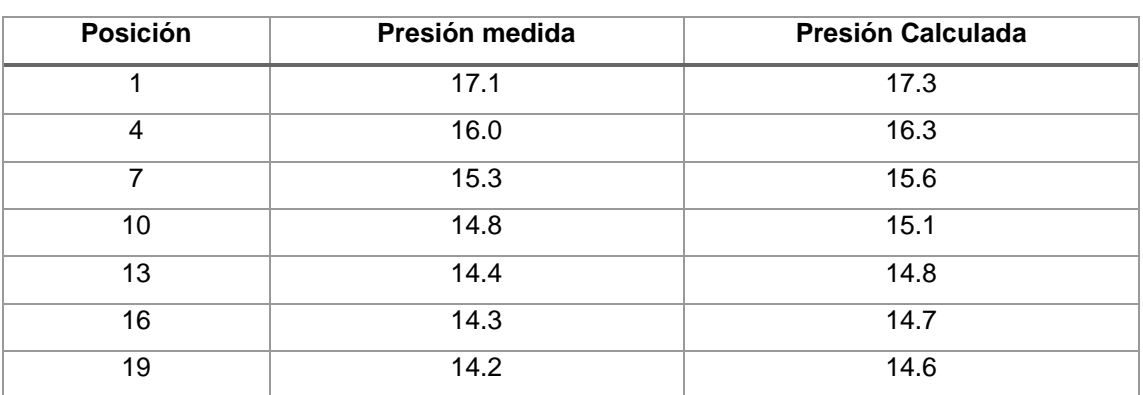

**Tabla 1.** Comparación entre los resultados medidos y los calculados con RIEDI.

## **CONCLUSIONES**

- Se realizó una primera versión del software que incluye herramientas para el diseño agronómico y cálculo de presiones a lo largo laterales, terciarias y distribuidoras.
- Se comprobó la calidad de los resultados obtenidos en el software mediante su aplicación en el cultivo de Naranja Valencia en la Empresa Agroindustrial Ceballos obteniéndose resultados que permiten el mejoramiento del sistema de riego.

## **REFERENCIAS BIBLIOGRÁFICAS**

- BENAVIDES, O. E; BARRAZA, F. V; NAVIA, J. F. (2016). Efecto del riego por goteo y exudación sobre el rendimiento de hortalizas en clima frío. *Revista de Ciencias Agrícolas*, 34(1):108-116, Colombia, ISSN: 0120-0135.
- FONTOVA, M.; GARCÍA RUIZ, E. (2001). Ingeniería de Riego. La Habana: Ed. Félix Valera, ISBN: 959-258-160-6.
- MOTT, R.L. (2006). Mecánica de Fluidos. México : Ed Pearson Education, Naucalpan de Juárez. ISBN: 970-26-0805-08.
- MUJICA, C.A., CARMENATES, H.D., PANEQUE, R.P. (2012). Determinación de la forma y dimensiones del bulbo húmedo en el riego subsuperfcial para el cultivo de la caña de azúcar. *Revista Ciencias Técnicas Agropecuarias,* 21 (Suppl.): 59–62. ISSN: 1010-2760.
- PACHECO, J., ... [et al.] (2007). Riego y Drenaje. 2<sup>da</sup> ed. La Habana : Ed. Pueblo y Educación. ISBN: 978-959-07-0621-9.
- RODRÍGUEZ, M.R. y MARTÍNEZ, R. (2017). Indicadores agronómicos del riego por goteo sub superfcial para el banano (musasp.) en suelos ferralíticos rojos. *Revista Ingeniería Agrícola,* 7(1): 28-32. ISSN: 2227-8761, Disponible en: http://revistas.unah.edu.cu/index.php/IAgric/article/view/510, [Consulta: 30 de enero de 2017].
- ROGÉRIO, M.A. …[et al.] (2015). Riego por goteo con energía solar para el tomate en Cavaco, Benguela, Angola. *Revista Ciencias Técnicas Agropecuarias*, 24(2): 11-17. ISSN: 2071-0054, Disponible en: [http://scielo.sld.cu/scielo.php?script=sci\\_](http://scielo.sld.cu/scielo.php?script=sci_%20abstract&pid=S20710542015000200002&lng=es&nrm=iso&tlng=es)  [abstract&pid=S20710542015000200002&lng=es&nrm=iso&tlng=es](http://scielo.sld.cu/scielo.php?script=sci_%20abstract&pid=S20710542015000200002&lng=es&nrm=iso&tlng=es) [Consulta: 30 de enero de 2017].
- SANTOS, L…[et al.] (2010). El Riego y sus Tecnologías. Centro Regional de Estudios del Agua (CREA), Universidad de Castilla-La Mancha (UCLM). España : Editora Europea-América en Lisboa. ISBN: 13:978-84-692-9979-1.
- STREETER, V. L., BENJAMÍN, W.E. y BEDFORD, K.W. (2000). Mecánica de Fluidos. Colombia : Ed. McGraw Hill Companies. ISBN: 0-07-062537-9.
- TARJUELO MARTÍN-BENITO, J.M. (2005). El Riego por Aspersión y su Tecnología. 3 ra ed. Barcelona : Ed.Mundi-Prensa. ISBN: 84-8476-225-4.